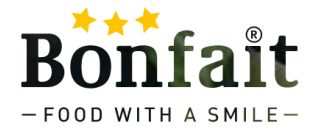

#### Knapperigheid

Noten<sub>i</sub> **Croutons** Komkommer Chia zaad

## **Topping**

**Munt** Avocado **Hummus** Rauwkost Olijvendressing (507800)

# Bowl Cheat Sheet

#### Groenten

**Wortels Broccoli** Bloemkool Groene bonen Komkommer Tomaat **Courgette** 

## **Basis**

Sla **Waterkers** Blad groenten Baby spinazie Radicchio

#### Proteïne

gegrilde kipstukjes (533433 ) gekruide kipreepjes (533456 ) spekblokjes gebakken (533049 ) Quinoa Ei reepjes **Tofu** Zalm snippers Tonijn flakes

#### Zetmeel

Penne rigate (533801) Zoete aardappel **Mais** Kikker erwten

## **Zoetigheid**

Appels Blauwe bessen Aardbeien Raukost Mangosaus (507410)